## Schritt 1: Studiengangsseite aufsuchen

Alle Informationen, die Sie benötigen, um Ihren Stundenplan zu erstellen, finden Sie im Bereich Studium  $\rightarrow$  Studienangebot  $\rightarrow$  Diplom Wirtschaftsingenieurwesen

### Schritt 2: Studienablaufplan öffnen

Grundlage für den Stundenplanbau ist der [Studienablaufplan \(Anlage 1a der Studienordnung\).](https://secure-redaktion.tu-dresden.de/die_tu_dresden/fakultaeten/fakultaet_wirtschaftswissenschaften/studium/studienangebot/Studienangebot/wing_dipl/ordnungen/anlage_1a_dipl_wing.pdf) Hieraus können Sie Art und Anzahl der zu belegenden Pflicht- und Wahlpflichtmodule in jedem Fachsemester ablesen. Sie erkennen z. B., dass Sie im 1. Fachsemester 5 LP in dem Pflichtmodul "Einführung in die Betriebswirtschaftslehre und Organisation" erwerben müssen.

Anlage 1a SO Diplom Wirtschaftsingenieurwesen: Studienablaufplan Grundstudium Vollzeit

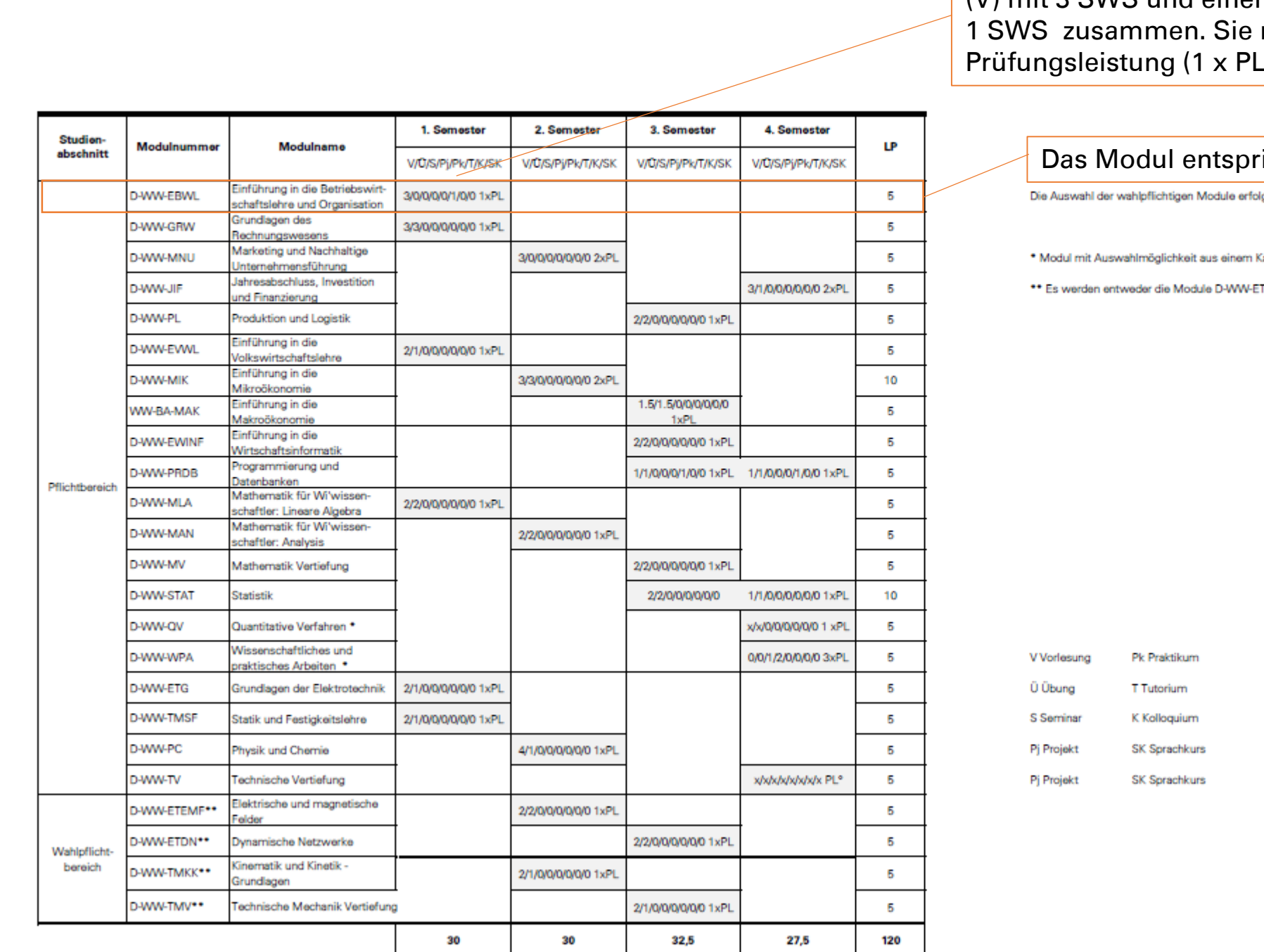

Das Modul setzt sich aus einer Vorlesung (V) mit 3 SWS und einem Tutorium (T) mit müssen eine ) erbringen

### icht 5 LP.

gt auf Grundlage des 526 PO in Verbindung mit Anlage 1 der PO

atalog von Veranstaltungen der Fakultät Wirtschaftswissenschaften TEMF und D-WW-ETDN oder D-WW-TMKK und D-WW-TMV gewählt.

> LP Leistungspunkte PL Prüfungsleistung

## **Schritt 3: Modulhandbuch öffnen**

Als nächstes öffnen Sie das [Modulhandbuch.](https://secure-redaktion.tu-dresden.de/die_tu_dresden/fakultaeten/fakultaet_wirtschaftswissenschaften/studium/studienangebot/Studienangebot/wing_dipl/ordnungen/anlage_3_so_dipl_wing.pdf) Hier können Sie nachlesen, aus welchen Bestandteilen sich eine Modulleistung zusammensetzt (1), wer der Modulverantwortliche ist (2), ob es Zugangsbeschränkungen oder Voraussetzungen gibt (3), welche Prüfungsleistungen zu erbringen sind (4) und inwiefern das Modul eine Vorleistung für andere Module ist (5). Außerdem erkennen Sie, in welchem Semester das Modul angeboten wird (6).

# **Modulhandbuch**

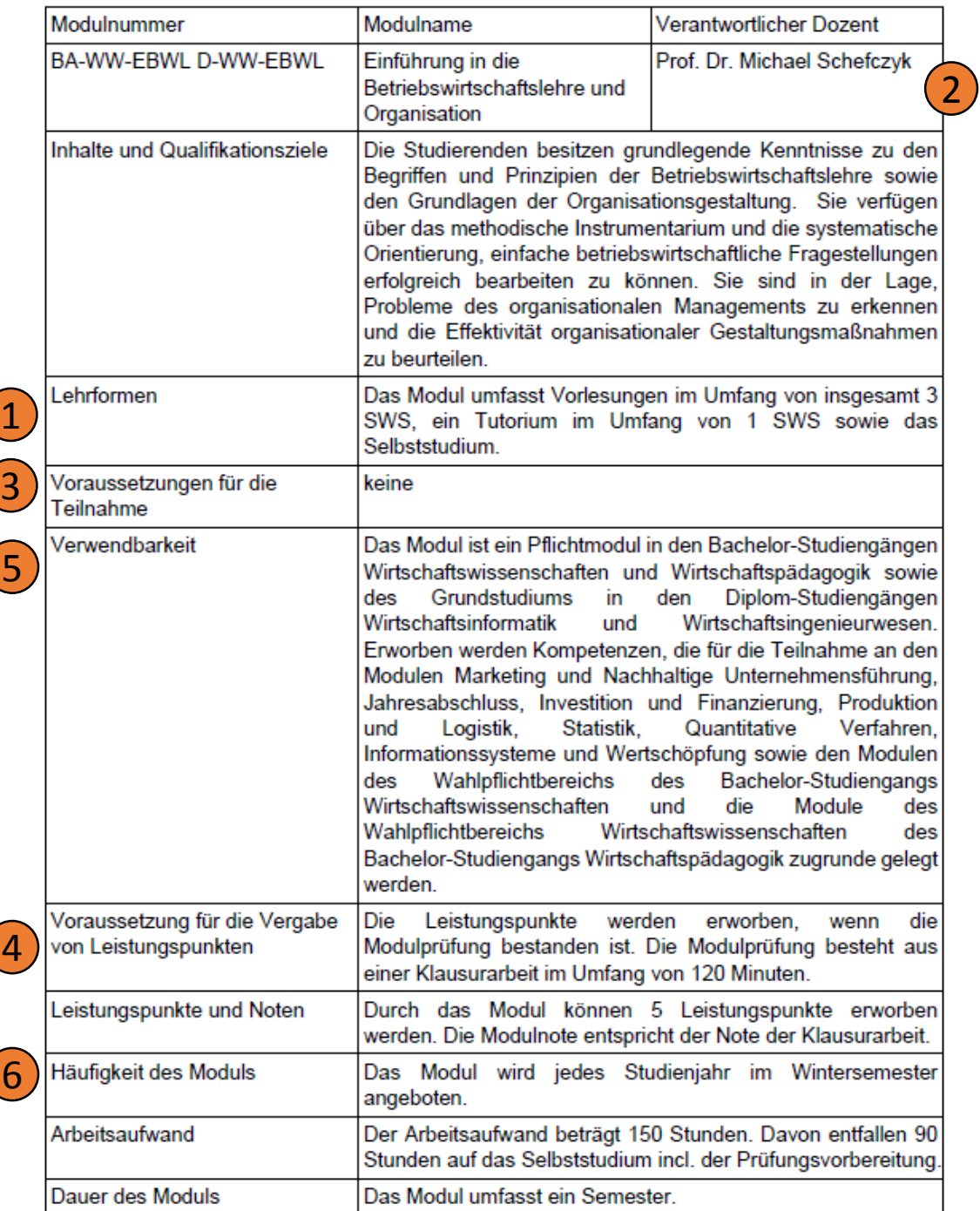

# **Zusatz: Katalogmodule auswählen**

Die Pflichtmodule "Quantitative Verfahren" und "Wissenschaftliches und Praktisches Arbeiten" sind Katalogmodule. Hier wählen Sie aus einem Katalog von Veranstaltungen der Fakultät Wirtschaftswissenschaften die für Sie passenden Angebote aus. Zum Katalog für "Quantitative Verfahren" gelangen Sie [hier.](https://secure-redaktion.tu-dresden.de/die_tu_dresden/fakultaeten/fakultaet_wirtschaftswissenschaften/studium/lehrveranstaltungen/stundenplaene/katalogmeldungen diplom neue po sose 15.pdf)

Das Modul "Wissenschaftliches und Praktisches Arbeiten" besteht aus einem Seminar und zwei Projekten. Informationen zu den Projektangeboten finden Sie zu Beginn jedes Semesters im [OPAL](https://bildungsportal.sachsen.de/opal/auth/repo/go?rid=696090629). Für das Seminar werden Sie ebenfalls vor Semesterstart vom Dekanat der Fakultät Wirtschaftswissenschaften einem Lehrstuhl zugewiesen. Um zu erfahren, wie das Seminar ausgestaltet ist und wann es stattfindet, wenden Sie sich an den Lehrstuhl, dem Sie zugeteilt

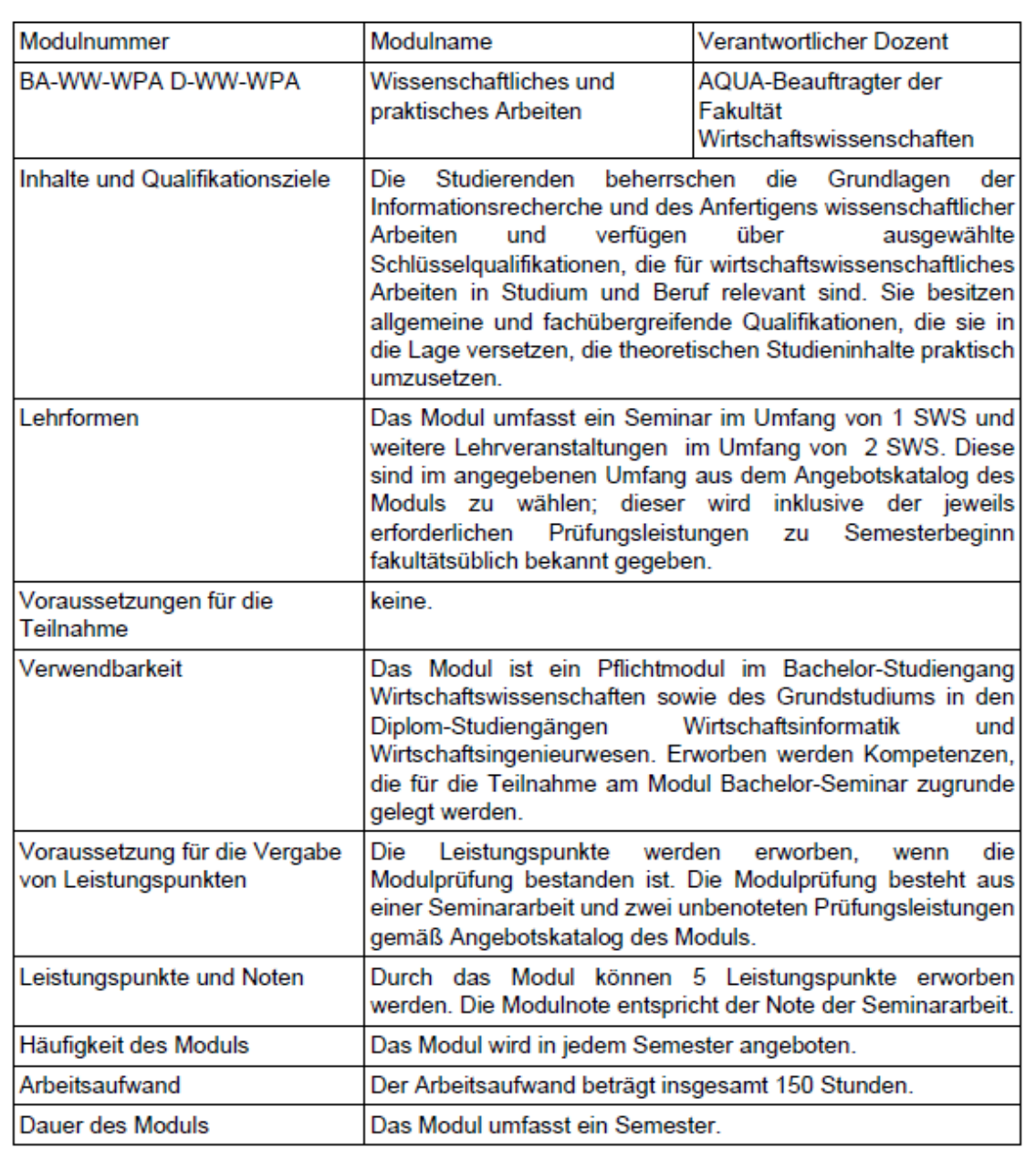

## **Schritt 4: Stundenplan öffnen**

Nun können Sie den [Stundenplan](https://secure-redaktion.tu-dresden.de/die_tu_dresden/fakultaeten/fakultaet_wirtschaftswissenschaften/studium/lehrveranstaltungen/stundenplaene/stundenplan diplom wing grundstudium sose 15 neue po.pdf) öffnen. Hieraus können Sie Zeiten und Orte Ihrer Lehrveranstaltungen ablesen. Sie erfahren auch, welches Lehrpersonal für die jeweilige Veranstaltung verantwortlich ist. Es ist immer ratsam, zu Semesterbeginn auch die jeweilige Lehrstuhlseite zu besuchen, um sich über einzelne Veranstaltungen zu informieren.

#### Stundenplan Diplom Wirtschaftsingenieurwesen Grundstudium - WS 2014/2015 (PO Oktober 2014)

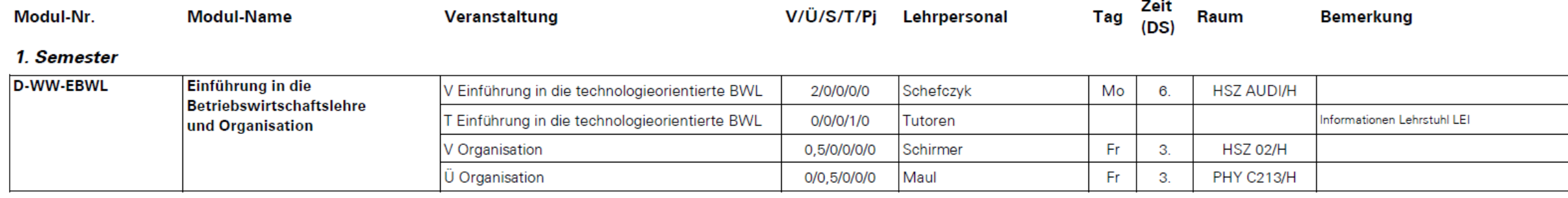

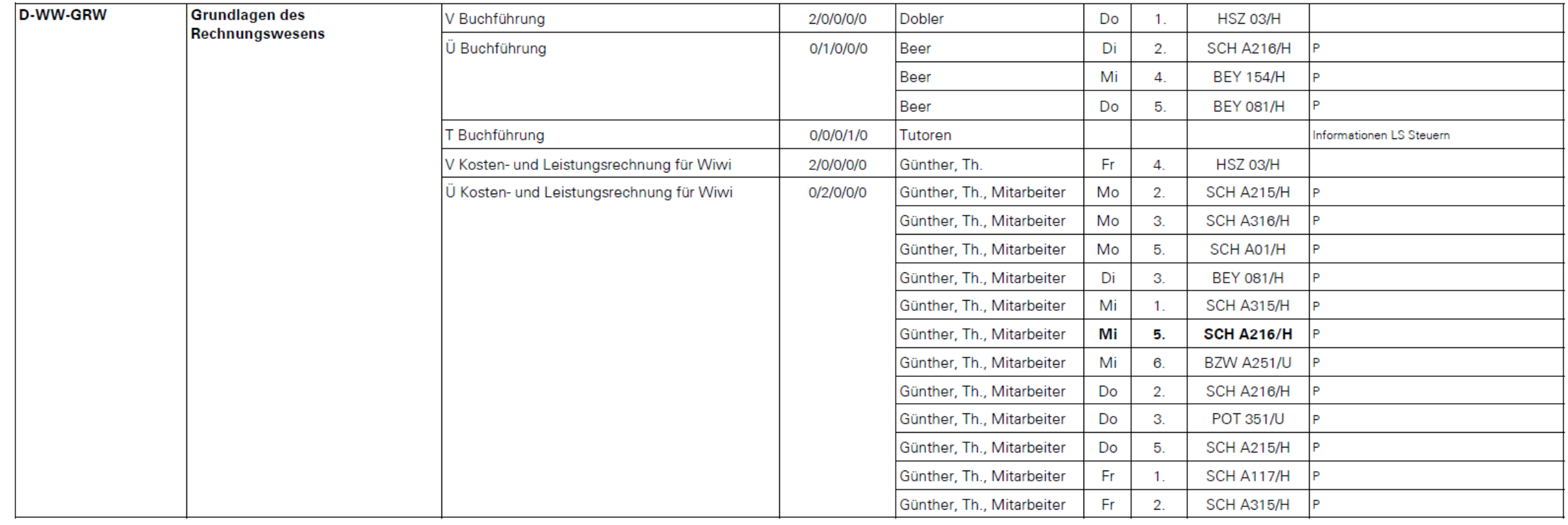